$\mathbb{I}$ 

# **TRAINING OFFERING**

**Du kan nå os her**

.

Email: training.ecs.dk@arrow.com Phone: +45 7025 4500

#### **FortiAnalyzer Administrator FüRTINET**

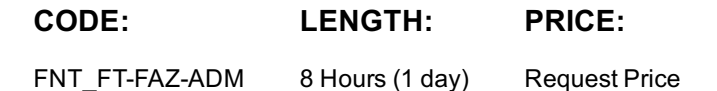

#### **Description**

In this course, you will learn how to deploy, configure, and secure FortiAnalyzer. You will also learn how to register and manage devices with FortiAnalyzer. Finally, you will explore the fundamentals of the logging and reporting management capabilities included on FortiAnalyzer. These skills will provide you with a solid foundation for becoming a professional FortiAnalyzer administrator.

Product Versions

• FortiAnalyzer 7.4.1

#### **Objectives**

After completing this course, you will be able to:

- Describe the purpose of FortiAnalyzer
- Describe the FortiAnalyzer operating modes
- Understand logging in a Fortinet Security Fabric environment
- Describe the FortiAnalyzer Fabric
- Manage administrative domains (ADOMs)
- Configure network settings
- Configure secure administrative access
- Manage the disk quota
- Perform a system configuration backup
- Manage RAID
- Manage HA
- Register and manage devices
- Describe the log file workflow
- Perform log backups
- Understand Fabric Connectors
- Configure log redundancy and encryption
- Configure log rollover and retention policies
- Manage reports

#### **Audience**

Anyone who is responsible for the day-to-day management of FortiAnalyzer devices should attend this course.

#### **Prerequisites**

You must be familiar with all topics presented in the FCP - FortiGate Administrator course. System Requirements

If you take the online format of this class, you must use a computer that has the following:

- A high-speed internet connection
- An up-to-date web browser
- A PDF viewer
- Speakers or headphones
- One of the following:

And up-to-date Java $\mathcal{A}$  and Java plugin enables in  $\mathcal{A}$ 

You should use a wired Ethernet connection, not a Wi-Fi connection. Firewalls, including Windows Firewall or FortiClient, must allow connections to the online labs.

## **Programme**

- Introduction and Initial Configuration
- Administration and Management
- RAID and HA
- Managing Devices
- Logs and Reports Management

## **Test and Certification**

Exam:

This course prepares you for the Fortinet FCP - FortiAnalyzer 7.4 Administrator exam. By passing this exam, you will be awarded the associated exam badge.

Certification:

This exam is part of the FCP Network Security certification track.

## **Further Information**

If you take the online format of this class, you must use a computer that has the following:

- A high-speed internet connection
- An up-to-date web browser
- A PDF viewer
- Speakers or headphones

One of the following:

- HTML 5 support
- An up-to-date Java Runtime Environment (JRE) with Java plugin enabled in your web browser

You should use a wired Ethernet connection, not a Wi-Fi connection. Firewalls, including Windows Firewall or FortiClient, must allow connections to the online labs.

## **Session Dates**

På anmodning. Kontakt os venligst

## **Yderligere Information**

Denne træning er også tilgængelig som træning på stedet. Kontakt os for at finde ud af mere.